## **CHAPITRE N°8** 2<sup>nde</sup>

### **COMMENT CLASSER LES ELEMENTS CHIMIQUES ? LA CLASSIFICATION PERIODIQUE.**

## **Introduction :**

Cet outil est très important pour le chimiste car il lui permet de prévoir le comportement d'un élément chimique au cours d'une réaction. Le tableau périodique rassemble également les principales informations sur un élément chimique dont un chimiste peut avoir besoin.

Nous verrons ici comment a été établit le tableau historiquement parlant mais aussi comment on l'utilise de nos jours.

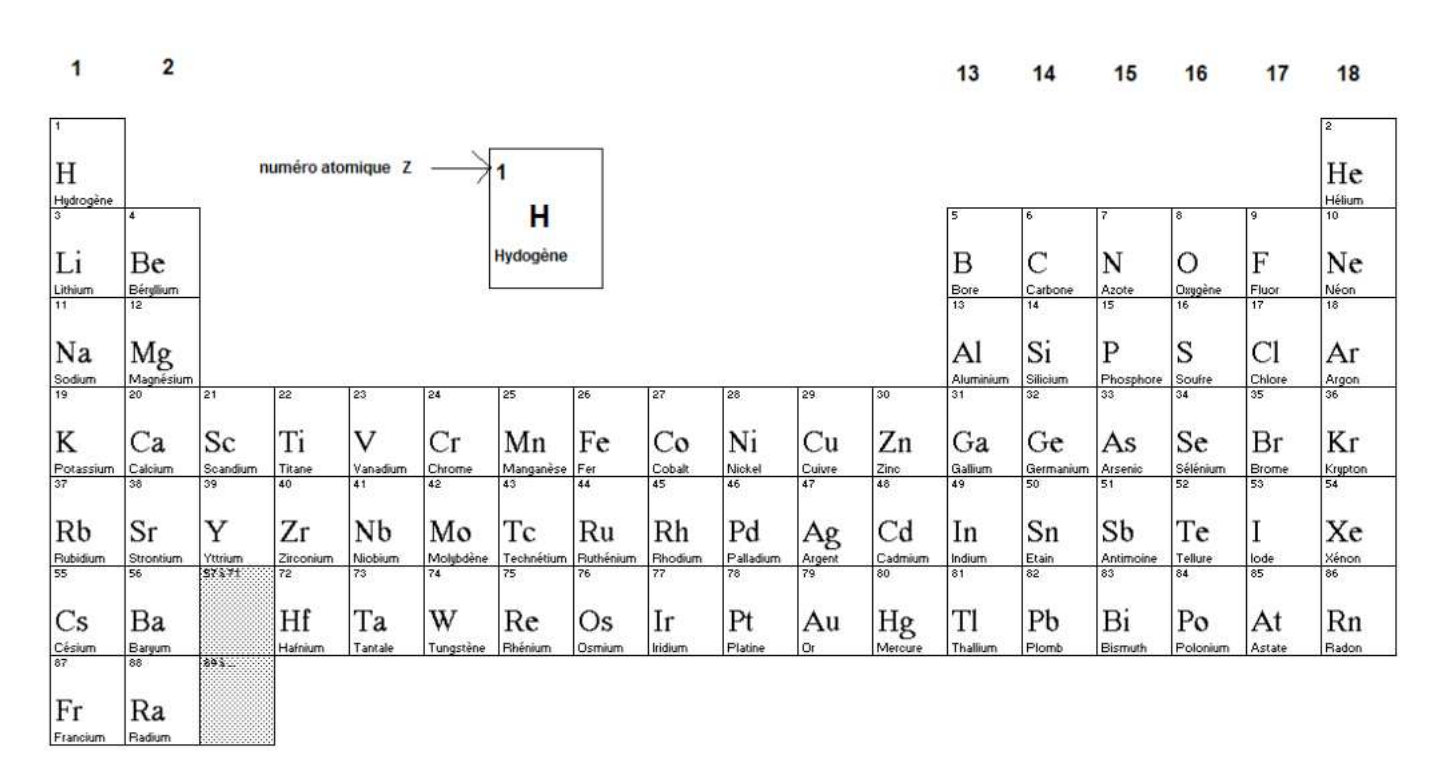

# **I. Le tableau périodique**

## **1. Sa construction :**

C'est le tableau de Mendeleïev de 1869 qui a servit de base à la construction de la classification actuelle.

Les principales caractéristiques sont les suivantes :

#### **Les éléments sont rangés par numéro atomique croissant.**

**Le tableau compte des lignes et des colonnes ;** 

**A chaque ligne appelée période, on remplit une couche électronique différente (Pour la 1ère on remplit la couche K, pour la seconde on remplit la couche L , pour la troisième on remplit la couche M).** 

**Les éléments dont les atomes ont le même nombre d'électrons sur leur couche externe sont disposés dans une même colonne.** 

## **2. Notion de famille et de périodicité:**

**Les éléments d'une même colonne forment une famille. Ils ont des propriétés chimiques voisines.** 

Le tableau est nommé tableau **périodique** (qui revient régulièrement) car on retrouve les éléments avec même propriétés à des intervalles réguliers (donc en colonne).

# **II. Les familles d'é léments :**

# **1. La famille des gaz rare (ou noble)**

Elle contient les éléments de la XVIIIème colonne : **He, Ne, Ar, Kr, Xe.** 

- Leur couche externe est complète.
- ► Ce sont les éléments chimiques les plus stables, ils sont inertes **chimiquement**. Ils sont gazeux et très peu présents dans l'atmosphère terrestre mis à part l'hélium, deuxième élément le plus abondant dans l'univers après l'hydrogène.

# **2. Familles des Alcalins :**

Elle rassemble les éléments de la **première colonne mis à part l'hydrogène**.

- ▶ Ils ont un électron sur leur couche externe qu'ils perdent facilement pour donner des ions de charger +e : **Li<sup>+</sup> , Na<sup>+</sup> et K<sup>+</sup> .**
- Ce sont des **métaux mous** qui réagissent très vivement avec l'eau.

# **3. Famille des halogènes :**

Ce sont les éléments de la **XVIIème colonne.**

- ▶ Ils ont 7 électrons sur leur couche externe et vont facilement en gagner un pour former des ions de charge -e : F<sup>-</sup>, Cl<sup>-</sup>, Br<sup>-</sup>, I<sup>-</sup>.
- Dans la nature, ils se trouvent sous cette forme d'ion ou sous forme de molécules diatomiques (fortement toxiques).

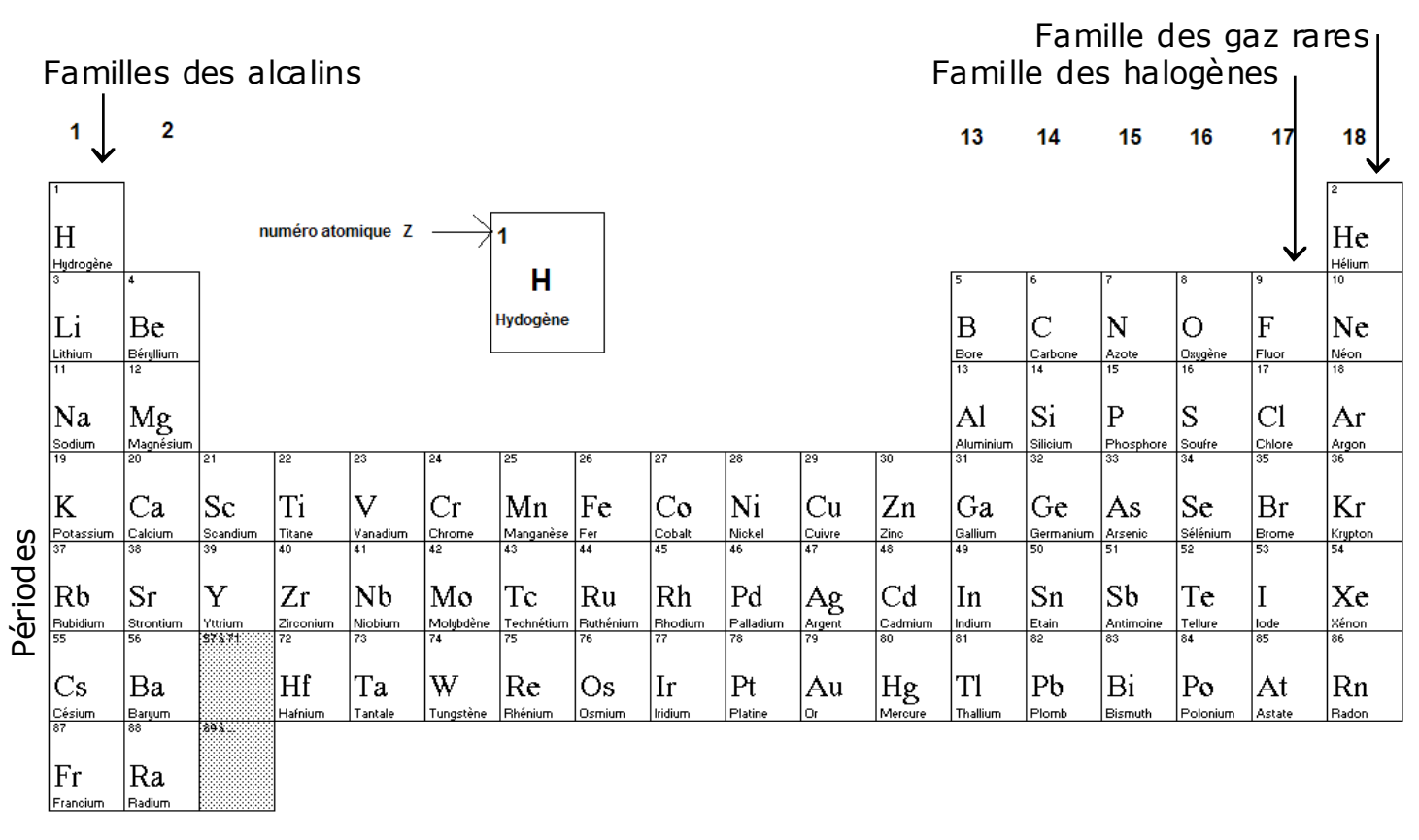

# **III. Règle de stabilité des é léments**

### **1. les gaz rares (ou nobles)**

Dans la nature, les atomes ont tendance à s'associer pour former des molécules, des composés ioniques ou des métaux. Seuls les atomes de gaz rare (He, Ne, Ar, Kr, … .) sont stables, ce sont des gaz monoatomiques dans les conditions ordinaires de température et de pression.

Cette particularité est liée à la configuration électronique de la couche externe des atomes de gaz nobles :

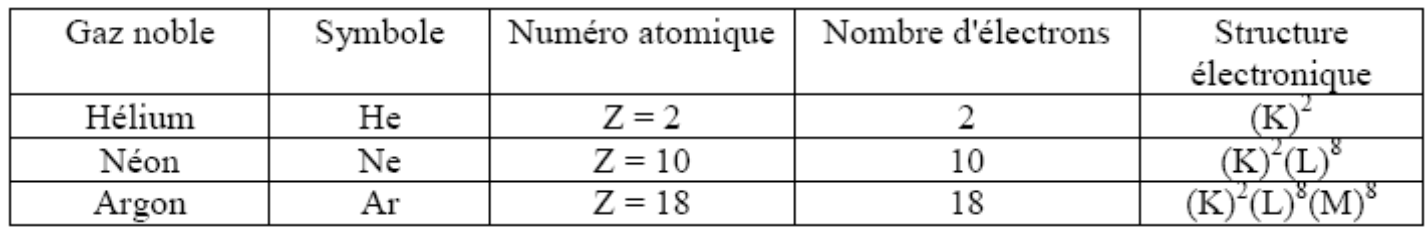

 $\div$  He : (K)<sup>2</sup>  $\div$  Ne : (K )<sup>2</sup> (L )<sup>8</sup> ❖ Ar :  $(K)^{2}$   $(L)^{8}$   $(M)^{8}$  $\triangleq$  Kr : ( K )<sup>2</sup> ( L )<sup>8</sup> ( M )<sup>18</sup> ( N )<sup>8</sup>

A l'exception de l'atome d'hélium qui possède 2 électrons sur sa couche externe, les autres atomes de gaz nobles ont tous 8 électrons sur leur couche externe.

La grande stabilité des atomes de gaz nobles est donc liée au nombre particulier d'électrons qu'ils possèdent sur la couche externe :

 Soit 2 électrons ou un **« duet »** d'électrons pour l'atome d'hélium He **Ex** Soit 8 électrons ou un « octet » d'électrons pour les autres atomes de gaze nobles

## **2. Stabilité des autres éléments chimiques :**

Vu que les gaz nobles présentent une stabilité particulière due à leur configuration électronique, chaque atome d'un élément va essayer **d'obtenir la même configuration électronique que le gaz rare qui lui est le plus proche** dans la classification afin de se stabiliser d'avantage : pour cela, ils vont essayer de **gagner ou de perdre des électrons**.

#### **Exemple :**

Mg (Z=12) :  $(K)^{2}(L)^{8}(M)^{2}$ Le magnésium doit perdre 2 électrons pour atteindre la configuration du gaz rare le plus proche, il formera donc l'ion  $Ma^{2+}$ 

## **3. Règles du duet et de l'octet :**

Ce sont des règles que vont tâcher de suivre les atomes afin de se stabiliser :

**Règle du duet :**

**Les éléments de numéro atomique inférieur ou égal à 4 évoluent de manière à acquérir la structure électronique en duet (K)<sup>2</sup> de l'hélium.** 

#### **Règle de l'octet :**

**Les éléments de numéro atomique supérieur à 4 évoluent de manière à** 

**acquérir la structure électronique en octet des gaz rares le plus proche.** 

**Ils portent alors 8 électrons (un octet) sur leur couche externe.** 

Pour satisfaire à ces règles, les atomes peuvent :

· Soit gagner ou perdre un ou plusieurs électrons pour donner des **ions**.

· Soit mettre en commun un ou plusieurs électrons pour former une **molécule**.

# **IV. Quelles informations nous apportent la classification ?**

### **1. Les masses mo laires atomiques**

La première chose que nous irons chercher dans la classification, ce sont les **données de masses molaires atomiques M (en g/mol)**

Elles nous permettront de calculer les masses molaires moléculaires puis **d'effectuer les opérations classiques de chimie** : recherche de quantité de matière, de concentration, de masse ...

## **2. La charge des ions monoatomiques**

Tous les éléments d'une même famille vont formés des ions de même charge afin d'obéir à la règle de l'octet.

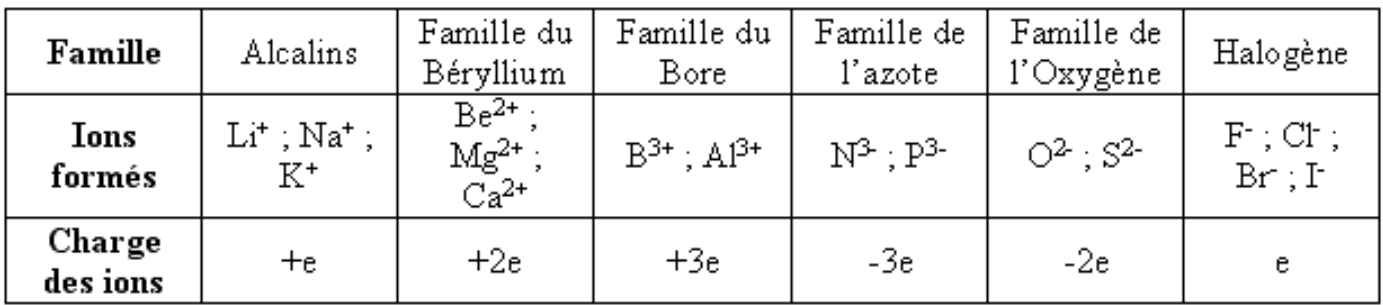

# **3. Le nombre de liaisons covalentes formées**

**Le nombre de liaisons covalentes qu'un atome doit former dans une molécule est égal au nombre d'électrons qu'il doit gagner pour obéir à la règle de l'octet.**

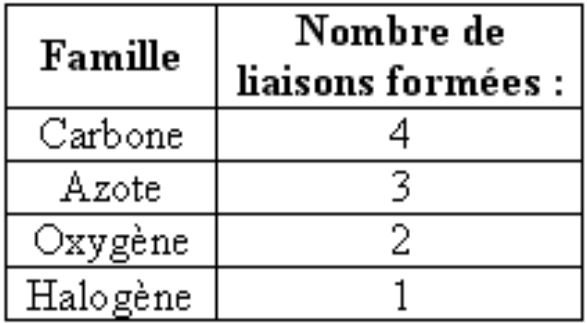